# Física Geral - Laboratório

Estimativas e erros em medidas indiretas: Propagação de erros

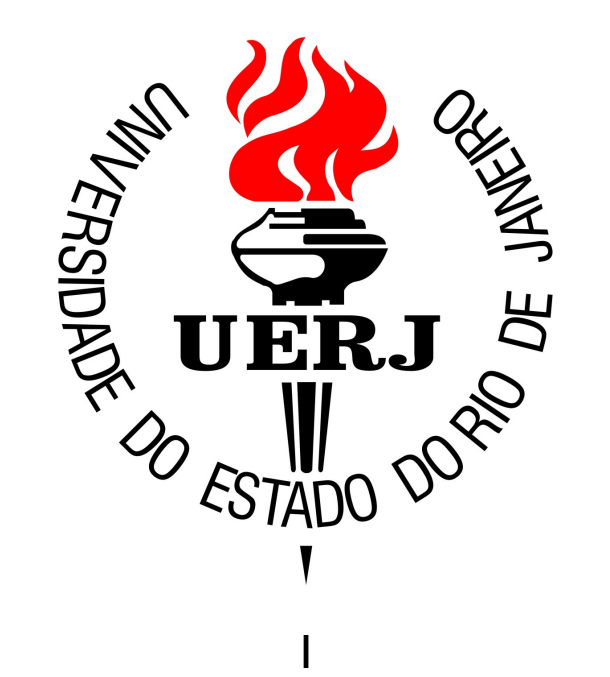

## Experimentos de *medidas indiretas*

Medidas diretas: Estimativa do valor esperado de uma grandeza a partir de experimentos em que as medidas são lidas diretamente em uma escala, ou registradas por um dispositivo

Medidas indiretas: A estimativa do valor esperado de uma determinada grandeza é obtida a partir da medição (direta) de outras grandezas associadas

#### Medidas indiretas

Propagação de erros

Estimativa da grandeza associada (medida indireta)  $u = f(x)$ Medidas diretas de uma grandeza x: *{x*1*, x*2*,...,x<sup>N</sup> }*

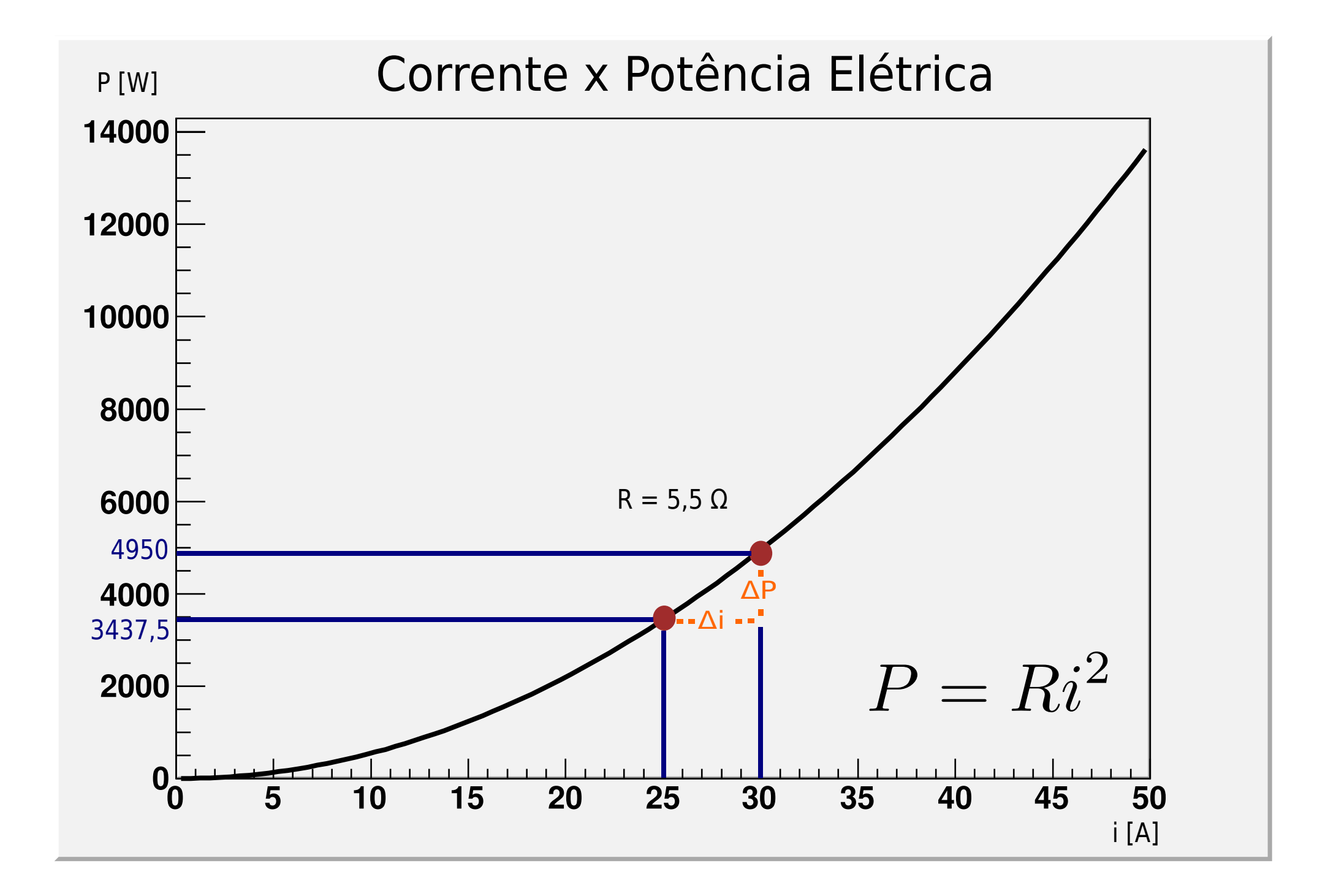

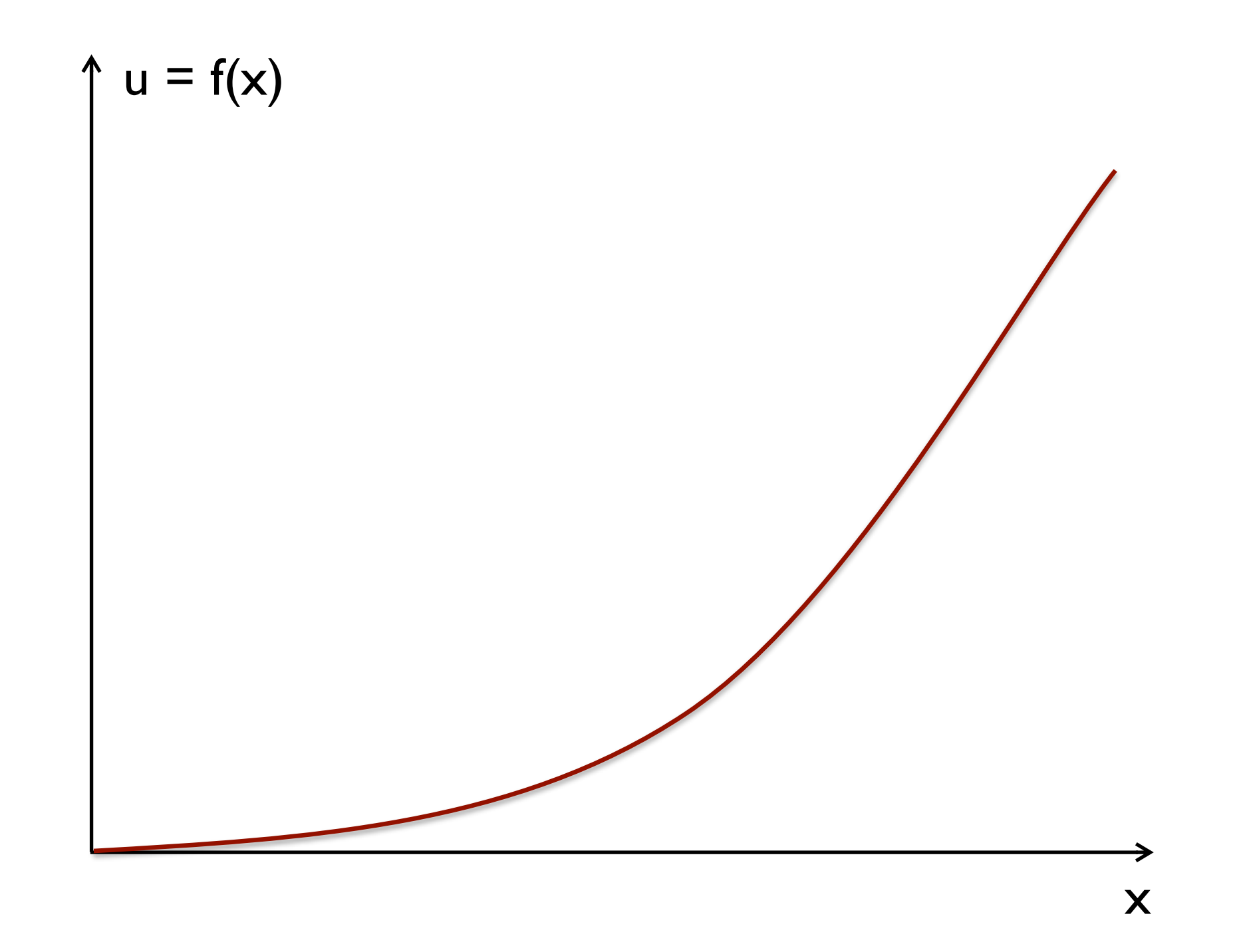

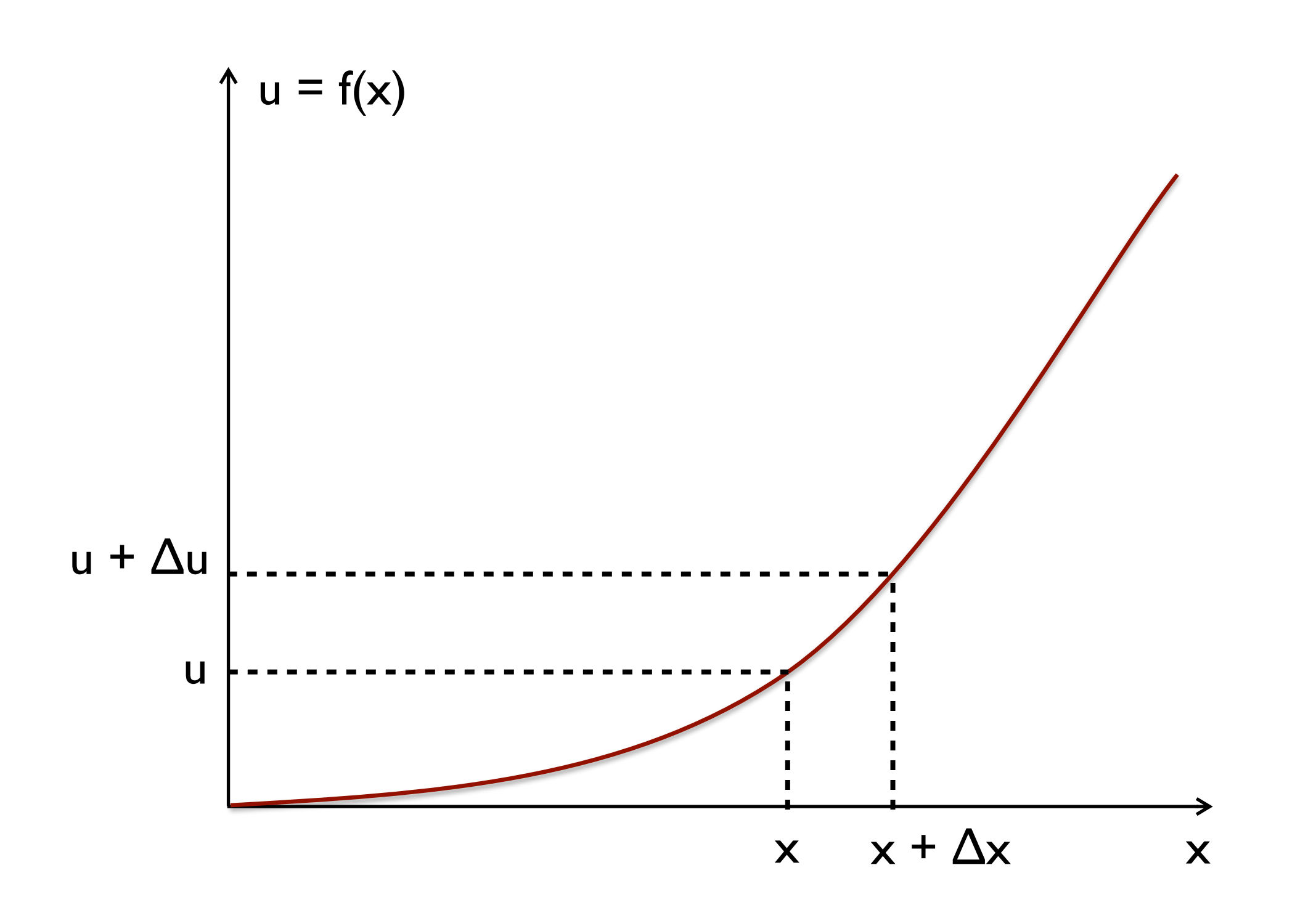

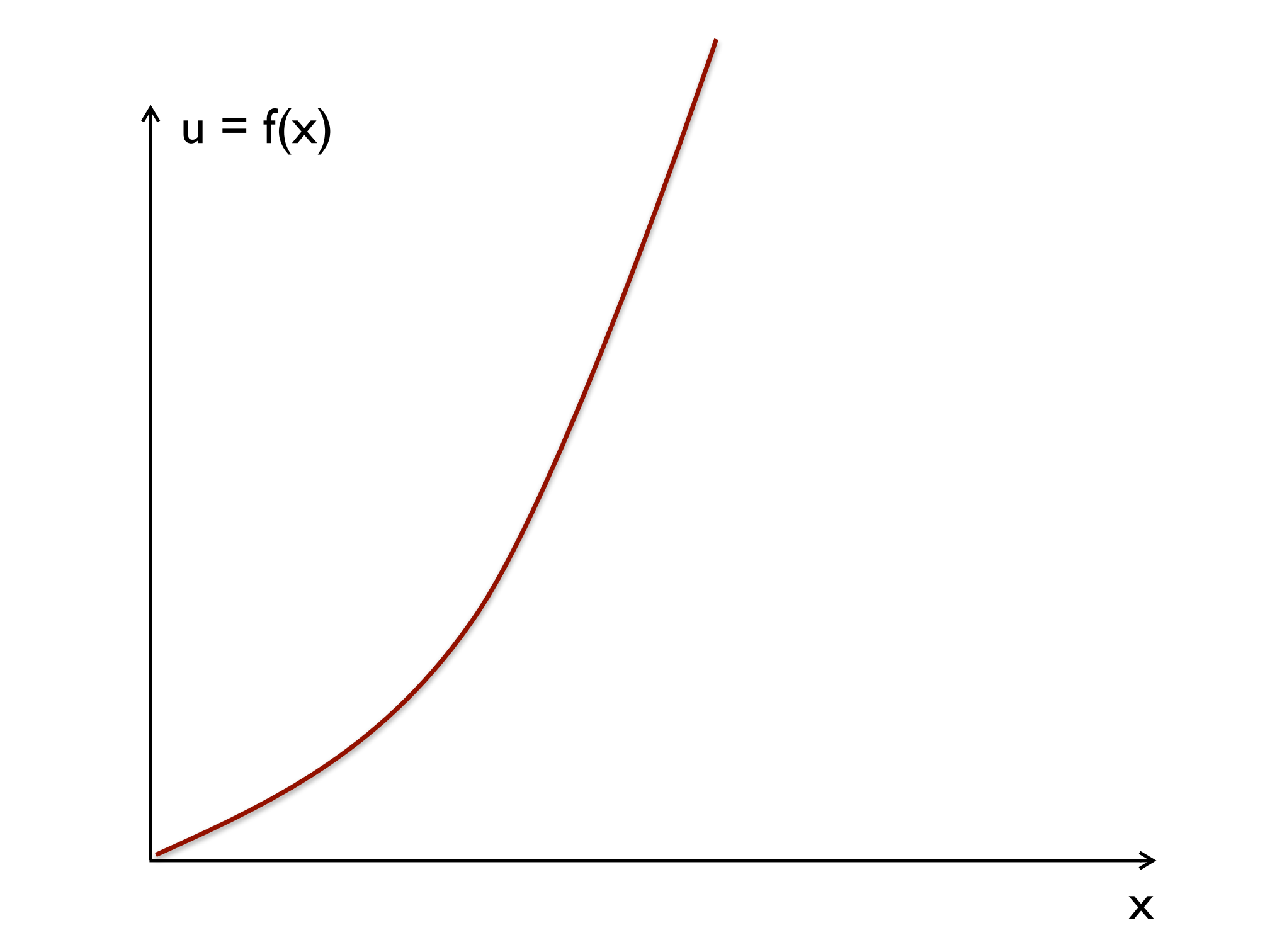

6 Física Geral - Aula 6

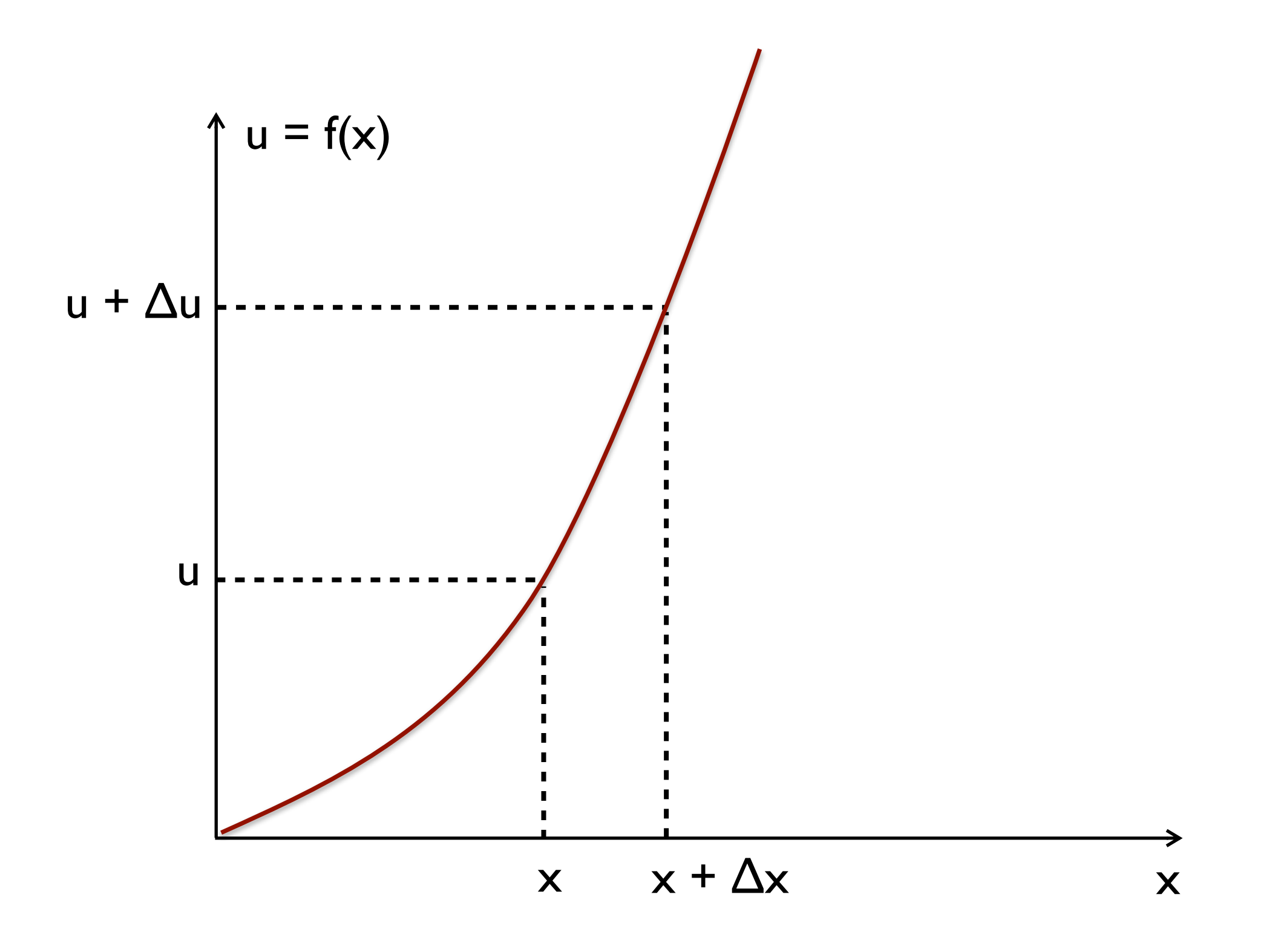

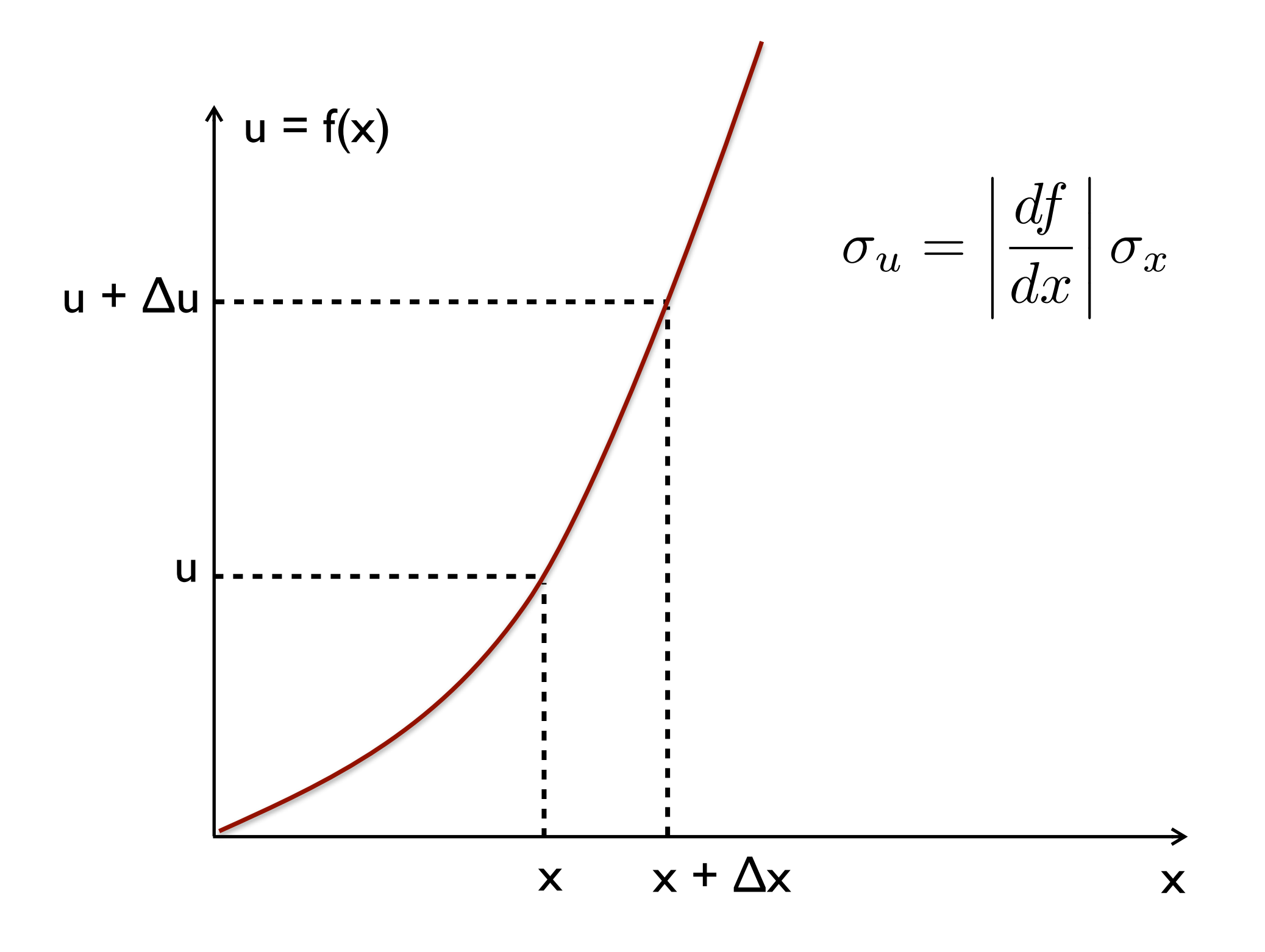

6 Física Geral - Aula 6

 $\boldsymbol{u} = f\left(\boldsymbol{x}, \boldsymbol{y}\right)$ 

D Propagação de erros

Estimativa da grandeza

associada (medida indireta) Medidas de duas grandezas x e y:

 $\{(x_1, y_1), (x_2, y_2), \ldots, (x_N, y_N)\}$ 

D Propagação de erros

 $\boldsymbol{u} = f\left(\boldsymbol{x}, \boldsymbol{y}\right)$ Estimativa da grandeza associada (medida indireta) Medidas de duas grandezas x e y:  $\{(x_1, y_1), (x_2, y_2), \ldots, (x_N, y_N)\}$ 

Queremos obter:  $\bar{u} \pm \sigma_{\bar{u}}$ 

$$
\bar{u}=f\left(\bar{x},\bar{y}\right)
$$

$$
\bar{u}=f\left(\bar{x},\bar{y}\right)
$$

$$
\begin{aligned}\n\text{Exemplo:} \quad u &= x + y \\
\Rightarrow \bar{u} &= \bar{x} + \bar{y}\n\end{aligned}
$$

$$
\bar{u}=f\left(\bar{x},\bar{y}\right)
$$

Example:

\n
$$
u = x + y
$$
\n
$$
\Rightarrow \bar{u} = \bar{x} + \bar{y}
$$
\n
$$
u = x/y
$$
\n
$$
\bar{u} = \bar{x}/\bar{y}
$$

Estimativa padrão da incerteza

$$
\mathsf{Em\, general:}\quad u = f\left(x,y\right)
$$

$$
\sigma_{\bar{u}}^2 = \left.\left(\frac{\partial f}{\partial x}\right)^2\right|_{(\bar{x},\bar{y})} \sigma_{\bar{x}}^2 + \left.\left(\frac{\partial f}{\partial y}\right)^2\right|_{(\bar{x},\bar{y})} \sigma_{\bar{y}}^2 + \frac{2}{N}\left(\frac{\partial f}{\partial x}\right)\left(\frac{\partial f}{\partial y}\right)\right|_{(\bar{x},\bar{y})} \sigma_{xy}
$$

Estimativa padrão da incerteza

Exemplo: Adição ou subtração de variáveis

$$
u = x \pm y \longrightarrow \sigma_{\bar{u}}^2 = \sigma_{\bar{x}}^2 + \sigma_{\bar{y}}^2 \pm \frac{2}{N} \sigma_{xy}
$$

$$
\sigma_{\bar{u}} = \sqrt{\sigma_{\bar{x}}^2 + \sigma_{\bar{y}}^2 \pm \frac{2}{N} \sigma_{xy}} \quad \text{ou} \quad \sigma_{\bar{u}} = \sqrt{\sigma_{\bar{x}}^2 + \sigma_{\bar{y}}^2 \pm 2r \sigma_{\bar{x}} \sigma_{\bar{y}}}
$$

Estimativa padrão da incerteza

Exemplo: Adição ou subtração de variáveis

$$
u = x \pm y \longrightarrow \sigma_{\bar{u}}^2 = \sigma_{\bar{x}}^2 + \sigma_{\bar{y}}^2 \pm \frac{2}{N} \sigma_{xy}
$$

$$
\sigma_{\bar{u}} = \sqrt{\sigma_{\bar{x}}^2 + \sigma_{\bar{y}}^2 \pm \frac{2}{N} \sigma_{xy}} \quad \text{ou} \quad \sigma_{\bar{u}} = \sqrt{\sigma_{\bar{x}}^2 + \sigma_{\bar{y}}^2 \pm 2r \sigma_{\bar{x}} \sigma_{\bar{y}}}
$$

Se x e y são *independentes* (correlação nula)

$$
\qquad \qquad \rightarrow \;\; \sigma_{\bar{u}} = \sqrt{\sigma_{\bar{x}}^2 + \sigma_{\bar{y}}^2}
$$

Estimativa padrão da incerteza

Exemplo: Multiplicação ou divisão de variáveis

Se x e y são *independentes* (correlação nula):

$$
u = xy \longrightarrow \frac{\sigma_{\bar{u}}}{|\bar{u}|} = \sqrt{\left(\frac{\sigma_{\bar{x}}}{\bar{x}}\right)^2 + \left(\frac{\sigma_{\bar{y}}}{\bar{y}}\right)^2}
$$
  

$$
u = x/y
$$

Se a correlação não é nula:  $\sigma_{\bar{u}}$  $|\bar{u}|$ =  $\int$   $\int$   $\sigma$  $\bar{x}$  $\bar{x}$  $\setminus^2$  $+$  $\int \sigma_{\bar{y}}$ *y*¯  $\setminus^2$ *±* 2*r*  $\int \sigma_{\bar{x}}$  $\bar{x}$  $\bigwedge \sigma_{\bar{y}}$  $\bar{y}$ ◆

Estimativa padrão da incerteza

Exemplo:

$$
u = \alpha x \Rightarrow \sigma_{\bar{u}} = |\alpha|\sigma_{\bar{x}}
$$

$$
u = \frac{\alpha}{x} \Rightarrow \sigma_{\bar{u}} = \frac{|\alpha|}{\bar{x}^2} \sigma_{\bar{x}}
$$

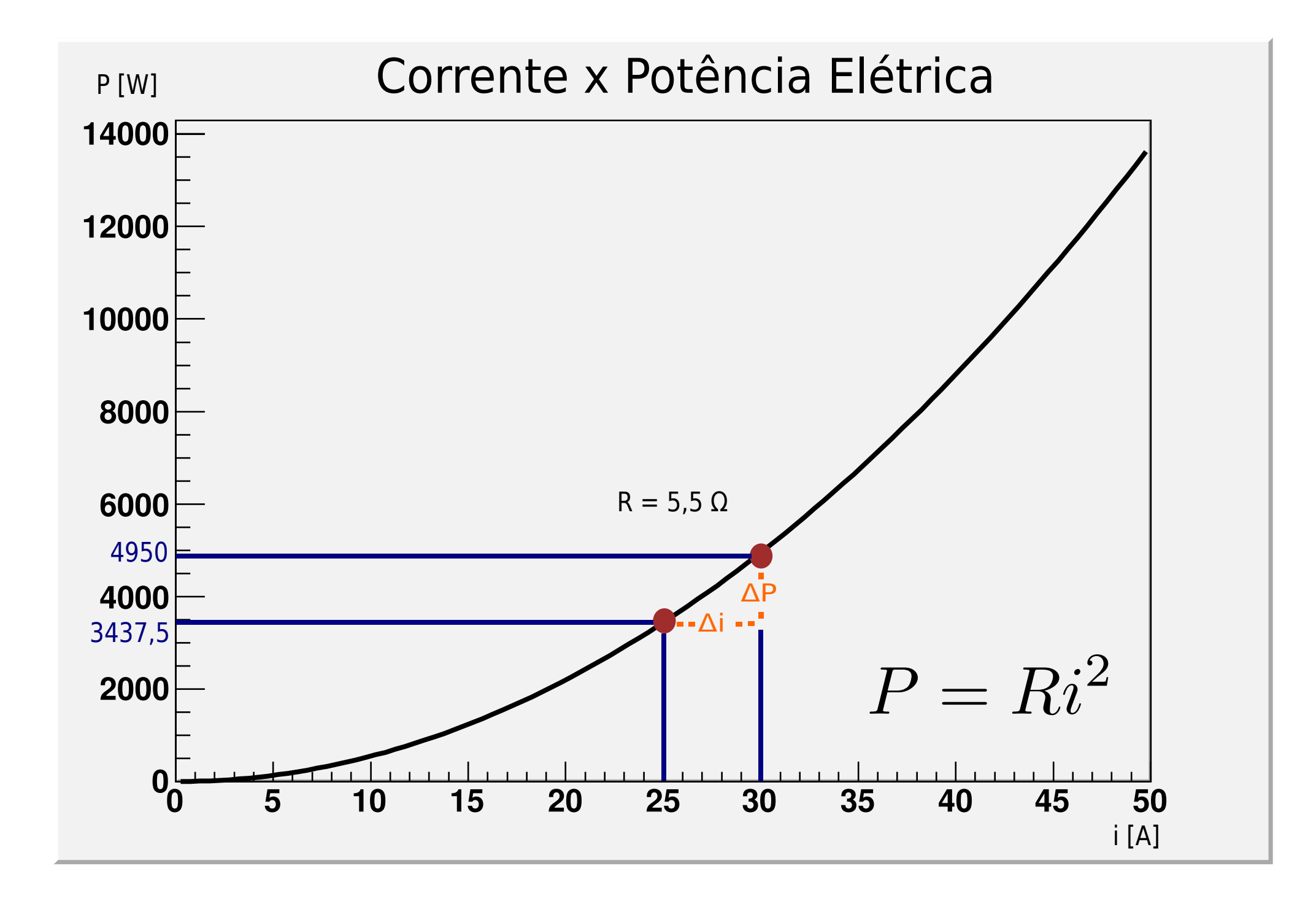

#### Exemplo:

$$
P = Ri^2 \Rightarrow \sigma_{\bar{P}} = R\sigma_{\bar{i}2}
$$
  

$$
i^2 = i \times i \Rightarrow \frac{\sigma_{\bar{i}2}}{\bar{i}^2} = 2\frac{\sigma_{\bar{i}}}{\bar{i}}
$$
  

$$
\Rightarrow \sigma_{\bar{P}} = 2R\bar{i}\sigma_{\bar{i}}
$$

# Exercício (4.3.1)

Lado a:  $10,32 \pm 0,05$  cm Lado b:  $64,27 \pm 0,05$  cm  $\qquad$  | a

b

# Exercício (4.3.1)

Lado a:  $10,32 \pm 0,05$  cm Lado b:  $64,27 \pm 0,05$  cm

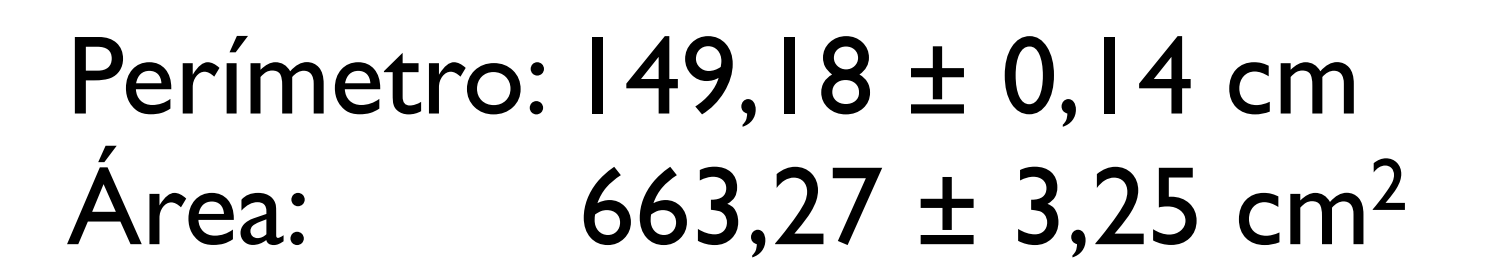

a

b

# Exercício (4.3.3)

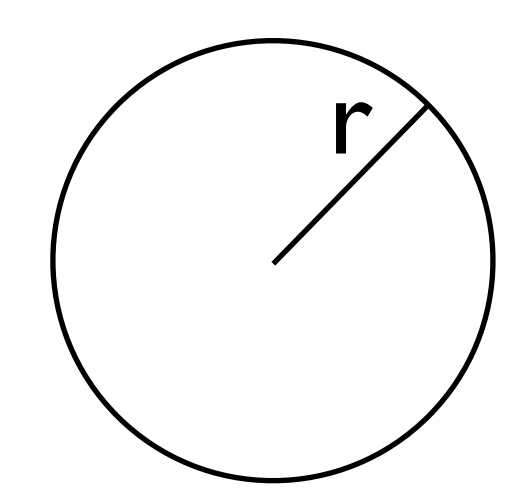

 $r = (10,2 \pm 0,3)$  cm

# Exercício (4.3.3)

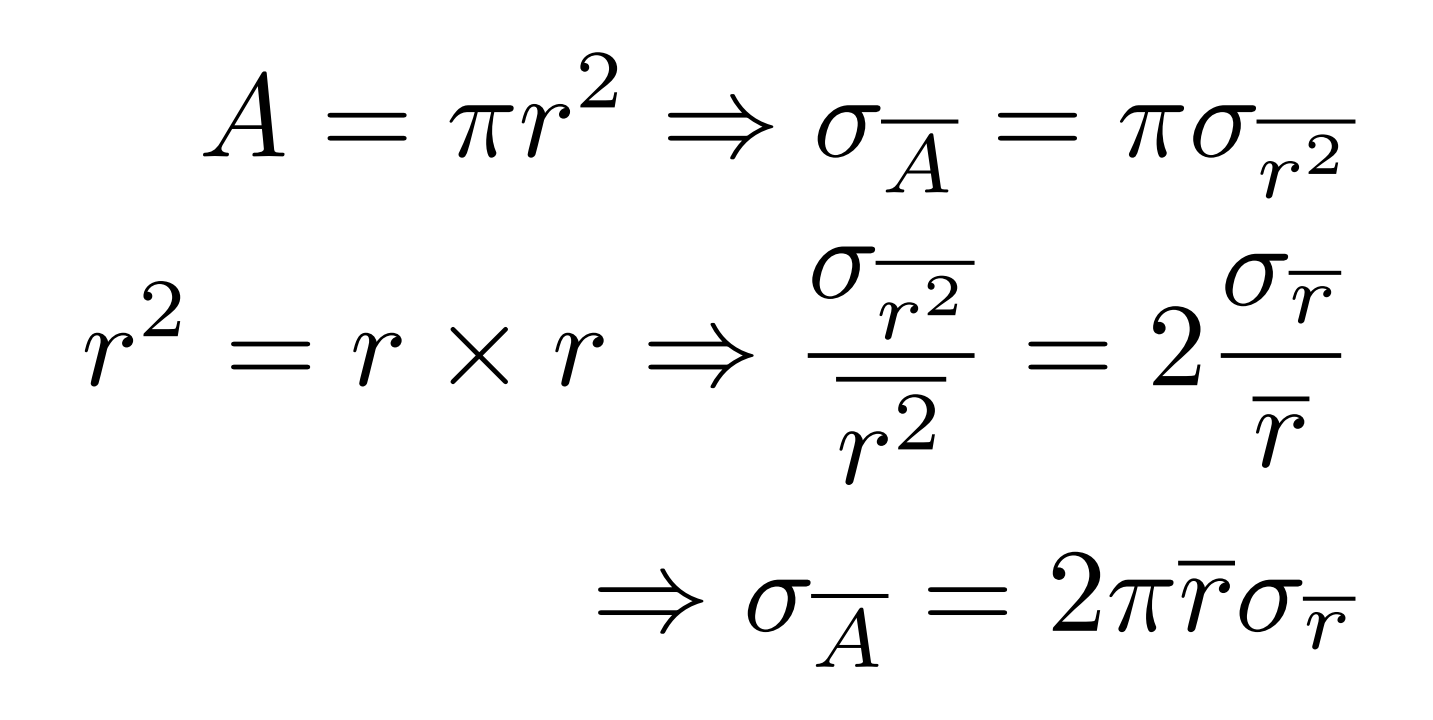

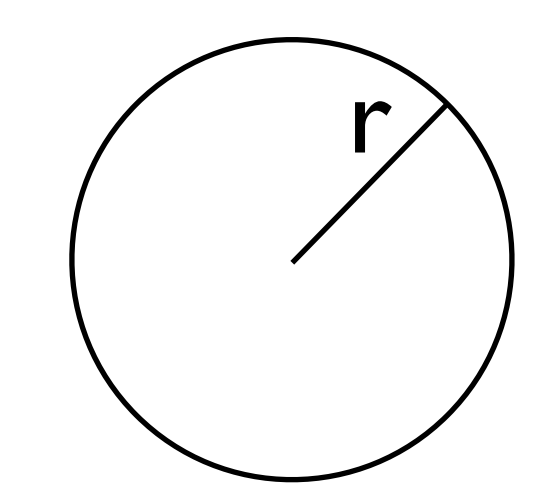

 $r = (10,2 \pm 0,3)$  cm

# Exercício (4.3.3)

$$
A = \pi r^2 \Rightarrow \sigma_{\overline{A}} = \pi \sigma_{\overline{r^2}}
$$

$$
r^2 = r \times r \Rightarrow \frac{\sigma_{\overline{r^2}}}{r^2} = 2\frac{\sigma_{\overline{r}}}{\overline{r}}
$$

$$
\Rightarrow \sigma_{\overline{A}} = 2\pi \overline{r} \sigma_{\overline{r}}
$$

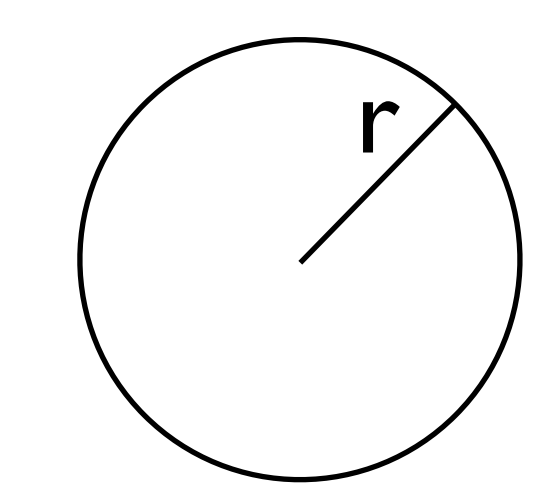

 $r = (10,2 \pm 0,3)$  cm  $A = (327 \pm 19)$  cm<sup>2</sup>

$$
u = \alpha x \Rightarrow \sigma_{\bar{u}} = |\alpha|\sigma_{\bar{x}}
$$

$$
u = \frac{\alpha}{x} \Rightarrow \sigma_{\bar{u}} = \frac{|\alpha|}{\bar{x}^2} \sigma_{\bar{x}}
$$

#### Exercícios:

i) 
$$
u = x^2
$$
  
\nii)  $u = (x \cdot y) / (x + y)$   
\niii)  $u = x + y + z$   
\niv)  $u = xy + z$   
\nvi)  $v = \sqrt{2gh}$   
\nvi)  $v = \sqrt{2gh}$   
\nvii)  $T = 2\pi \sqrt{\frac{l}{g}}$ 

# Extras